# **Queries and Reports**

Accessing Your Data

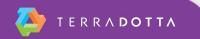

# Agenda

- Definitions
- About text interface tool
- Permissions
- Simple Search
- Advanced Search
- Working with Search Results
- Reports
- Locator Search

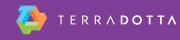

#### **Text interface**

- You have control of the language in the system
- Registration = Applicant
- Registrant = Application

You can control all of the language in the user interface through the text interface tool.

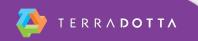

### Definitions

- Query
  - A request for information from a database
  - We use query and search interchangeably
- Report
  - Formatted result of a query

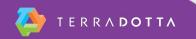

#### The Query Determines which rows are included

| and the second second se | Storefront ID | and the second second second |          | Middle Name |             | E-mail                         | CC E-mail                    | DOB       | Gender | Username (UUUID)               | Exte |
|----------------------------------------------------------------------------------------------------|---------------|------------------------------|----------|-------------|-------------|--------------------------------|------------------------------|-----------|--------|--------------------------------|------|
| 10003                                                                                                    |               | 10003                        |          |             | Adams       | franka@terradottafake.com      |                              |           |        | franka@terradottafake.com      |      |
| 10022                                                                                                    |               |                              | Gurkirat | V.          | Berry       | gvberry@terradotta.com         | gvberry@terradotta.com       | 13-Oct-73 | M      | gvberry                        |      |
| 10004                                                                                                    |               | 10003                        | Gigi     |             | Blocker     | gigib@terradottafake.com       |                              |           |        | gigib@terradottafake.com       |      |
| 10062                                                                                                    | 0             | 10002                        | Julie    |             | Brown       | julie.brown@email.com          |                              | 13-Feb-96 | F      | julie.brown@email.com          |      |
| 10005                                                                                                    |               | 10003                        | Harry    |             | Childers    | harryc@terradottafake.com      |                              |           |        | harryc@terradottafake.com      |      |
| 10058                                                                                                    | 0             | 10011                        | Henry    |             | Coach       | henrycoach@test.terradotta.com |                              | 16-Apr-77 | M      | henrycoach@test.terradotta.com | _    |
| 10066                                                                                                    | 0             | 10008                        | James    |             | Cruise      | jcruise@terradotta.com         |                              | 4-Feb-97  | M      | jcruise@terradotta.com         |      |
| 10006                                                                                                    |               | 10003                        | Iris     |             | Dennison    | irisd@terradottafake.com       |                              |           |        | irisd@terradottafake.com       |      |
| 10017                                                                                                    |               | 10002                        | Atworth  | L. 1        | Dimas       | aldimas@terradotta.com         | aldimas@terradotta.com       | 12-Jul-50 | M      | aldimas                        |      |
| 10016                                                                                                    |               | 10002                        | Brooks   | Ζ.          | Dominguez   | bzdominguez@terradotta.com     | bzdominguez@terradotta.com   | 16-May-00 | M      | bzdominguez                    |      |
| 10015                                                                                                    | 0             | 10006                        | Randy    | 1           | Dupree      | randyd@terradottafake.com      |                              | 18-May-73 | M      | randyd@terradottafake.com      | 1    |
| 10020                                                                                                    |               | 10002                        | Paladia  | L.          | Encarnacion | plencarnacion@terradotta.com   | plencarnacion@terradotta.com | 26-Oct-80 | F      | plencarnacion                  |      |
| 10007                                                                                                    |               | 10003                        | Jill     |             | Evans       | jille@terradottafake.com       |                              |           |        | jille@terradottafake.com       |      |
| 10008                                                                                                    |               | 10003                        | Katie    |             | Franklin    | katief@terradottafake.com      |                              |           |        | katief@terradottafake.com      | _    |
| 10065                                                                                                    | 0             | 10011                        | Kendall  |             | Frye        | kendallf@terradotta.com        |                              |           |        | kendallf@terradotta.com        |      |
| 10027                                                                                                    | 0             | 10011                        | Kendall  |             | Frye        | kendallf@terradotta.com        |                              |           |        | kendallf@terradotta.com        |      |
| 10009                                                                                                    |               | 10003                        | Leonard  |             | Gates       | leonardg@terradottafake.com    |                              |           |        | leonardg@terradottafake.com    |      |
| 10018                                                                                                    |               | 10002                        | Wyclef   | Х.          | Gray        | wxgray@terradotta.com          | wxgray@terradotta.com        | 11-Jun-62 | M      | wxgray                         |      |
| 10064                                                                                                    | 0             | 10001                        | Chelsey  |             | Harwood     | chelseyh@terradotta.com        |                              |           |        | chelseyh@terradotta.com        | 1    |
| 10010                                                                                                    |               | 10003                        | Matt     |             | Hughes      | matth@terradottafake.com       |                              |           |        | matth@terradottafake.com       |      |
| 10021                                                                                                    |               | 10002                        | Monette  | L.          | Ibarra      | mlibarra@terradotta.com        | mlibarra@terradotta.com      | 28-Apr-60 | F      | mlibarra                       |      |
| 10011                                                                                                    | 0             | 10006                        | Nancy    |             | Jacobs      | nancyj@terradottafake.com      |                              | 9-Jan-72  | F      | nancyj@terradottafake.com      | _    |
| 10057                                                                                                    | 0             | 10013                        | Sarah    |             | Jones       | sarahj@terradottafake.com      |                              | 18-Nov-71 | F      | sarahj@terradottafake.com      |      |
| 10012                                                                                                    | 0             | 10006                        | Oscar    |             | King        | oscark@terradottafake.com      |                              |           |        | oscark@terradottafake.com      |      |
| 10013                                                                                                    | 0             | 10006                        | Peter    |             | Landry      | peterl@terradottafake.com      |                              |           |        | peterl@terradottafake.com      |      |
| 10068                                                                                                    | 0             | 10008                        | Michelle | 1           | Lewis       | mlewis@terradotta.com          |                              | 14-Oct-94 | F      | mlewis@terradotta.com          |      |
| 10023                                                                                                    |               | 10002                        | Geoffery | В.          | Marks       | gbmarks@terradotta.com         | gbmarks@terradotta.com       | 18-Jan-50 | M      | gbmarks                        | 1    |
| 10024                                                                                                    |               | 10002                        | Stanmore | Υ.          | Russell     | syrussell@terradotta.com       | syrussell@terradotta.com     | 2-Sep-76  | M      | syrussell                      |      |
| 10019                                                                                                    |               | 10002                        | Serrana  | D.          | Saini       | sdsaini@terradotta.com         | sdsaini@terradotta.com       | 8-Jul-72  | F      | sdsaini                        |      |
| 10059                                                                                                    | 0             | 10011                        | Haley    |             | Smith       | haley@test.terradotta.com      |                              | 7-May-91  | F      | haley@test.terradotta.com      |      |
| 10014                                                                                                    | 0             | 10006                        | Jane     |             | Southworth  | janes@terradottafake.com       |                              | 21-Oct-93 | F      | janes@terradottafake.com       |      |
| 10001                                                                                                    | 0             | 10003                        | Diedre   |             | Van Zandt   | diedrev@terradotta.com         |                              |           |        | diedrev@terradotta.com         |      |
| 10067                                                                                                    | 0             | 10008                        | Mark     |             | Watney      | mwatney@terradotta.com         |                              | 5-Feb-95  | M      | mwatney@terradotta.com         |      |
| 10060                                                                                                    | 0             | 10011                        | James    |             | Watts       | james@test.terradotta.com      |                              | 14-Nov-93 | M      | james@test.terradotta.com      |      |
| 10002                                                                                                    |               | 10003                        | Ellis    |             | Zenith      | ellisz@terradottafake.com      |                              |           |        | ellisz@terradottafake.com      | 1    |
| 10026                                                                                                    | 0             | 10002                        | Mollie   |             | Zimmer      | mollie.zimmer@terradotta.com   |                              | 15-Dec-90 | F      | mollie.zimmer@terradotta.com   |      |

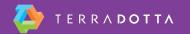

#### The report formatting determines which columns are included

| plication in . | Storefront ID | Program ID | First Name | Middle Name | Last Name   | E-mail                         | CC E-mail                    | DOB       | Gender | Username (UUUID)               | Exter |
|----------------|---------------|------------|------------|-------------|-------------|--------------------------------|------------------------------|-----------|--------|--------------------------------|-------|
| 10003          |               | 10003      | Frank      |             | Adams       | franka@terradottafake.com      |                              | 3         |        | franka@terradottafake.com      |       |
| 10022          |               | 10002      | Gurkirat   | <b>V</b> .  | Berry       | gvberry@terradotta.com         | gvberry@terradotta.com       | 13-Oct-73 | M      | gvberry                        |       |
| 10004          |               | 10003      | Gigi       |             | Blocker     | gigib@terradottafake.com       |                              |           |        | gigib@terradottafake.com       |       |
| 10062          | 0             | 10002      | Julie      |             | Brown       | julie.brown@email.com          |                              | 13-Feb-96 | F      | julie.brown@email.com          |       |
| 10005          |               | 10003      | Harry      |             | Childers    | harryc@terradottafake.com      |                              |           |        | harryc@terradottafake.com      |       |
| 10058          | 0             | 10011      | Henry      |             | Coach       | henrycoach@test.terradotta.com |                              | 16-Apr-77 | M      | henrycoach@test.terradotta.com |       |
| 10066          | 0             | 10008      | James      |             | Cruise      | jcruise@terradotta.com         |                              | 4-Feb-97  | M      | jcruise@terradotta.com         |       |
| 10006          |               | 10003      | Iris       |             | Dennison    | irisd@terradottafake.com       |                              |           |        | irisd@terradottafake.com       |       |
| 10017          |               | 10002      | Atworth    | L.          | Dimas       | aldimas@terradotta.com         | aldimas@terradotta.com       | 12-Jul-50 | M      | aldimas                        |       |
| 10016          |               | 10002      | Brooks     | Ζ.          | Dominguez   | bzdominguez@terradotta.com     | bzdominguez@terradotta.com   | 16-May-00 | M      | bzdominguez                    |       |
| 10015          | 0             | 10006      | Randy      |             | Dupree      | randyd@terradottafake.com      |                              | 18-May-73 | M      | randyd@terradottafake.com      |       |
| 10020          |               | 10002      | Paladia    | L.          | Encarnacion | plencarnacion@terradotta.com   | plencarnacion@terradotta.com | 26-Oct-80 | F      | plencarnacion                  |       |
| 10007          |               | 10003      | Jill       |             | Evans       | jille@terradottafake.com       |                              |           |        | jille@terradottafake.com       |       |
| 10008          |               | 10003      | Katie      |             | Franklin    | katief@terradottafake.com      |                              |           |        | katief@terradottafake.com      |       |
| 10065          | 0             | 10011      | Kendall    |             | Frye        | kendallf@terradotta.com        |                              |           |        | kendallf@terradotta.com        |       |
| 10027          | 0             | 10011      | Kendall    |             | Frye        | kendallf@terradotta.com        |                              |           |        | kendallf@terradotta.com        |       |
| 10009          |               | 10003      | Leonard    |             | Gates       | leonardg@terradottafake.com    |                              |           |        | leonardg@terradottafake.com    |       |
| 10018          |               | 10002      | Wyclef     | Χ.          | Gray        | wxgray@terradotta.com          | wxgray@terradotta.com        | 11-Jun-62 | M      | wxgray                         |       |
| 10064          | 0             | 10001      | Chelsey    |             | Harwood     | chelseyh@terradotta.com        |                              |           |        | chelseyh@terradotta.com        |       |
| 10010          |               | 10003      | Matt       |             | Hughes      | matth@terradottafake.com       |                              |           |        | matth@terradottafake.com       |       |
| 10021          |               | 10002      | Monette    | L.          | Ibarra      | mlibarra@terradotta.com        | mlibarra@terradotta.com      | 28-Apr-60 | F      | mlibarra                       |       |
| 10011          | 0             | 10006      | Nancy      |             | Jacobs      | nancyj@terradottafake.com      |                              | 9-Jan-72  | F      | nancyj@terradottafake.com      |       |
| 10057          | 0             | 10013      | Sarah      |             | Jones       | sarahj@terradottafake.com      |                              | 18-Nov-71 | F      | sarahj@terradottafake.com      |       |
| 10012          | 0             | 10006      | Oscar      |             | King        | oscark@terradottafake.com      |                              |           |        | oscark@terradottafake.com      |       |
| 10013          | 0             | 10006      | Peter      |             | Landry      | peterl@terradottafake.com      |                              |           |        | peterl@terradottafake.com      |       |
| 10068          | 0             | 10008      | Michelle   |             | Lewis       | mlewis@terradotta.com          |                              | 14-Oct-94 | F      | mlewis@terradotta.com          |       |
| 10023          |               | 10002      | Geoffery   | В.          | Marks       | gbmarks@terradotta.com         | gbmarks@terradotta.com       | 18-Jan-50 | M      | gbmarks                        |       |
| 10024          |               | 10002      | Stanmore   | Υ.          | Russell     | syrussell@terradotta.com       | syrussell@terradotta.com     | 2-Sep-76  | M      | syrussell                      |       |
| 10019          |               | 10002      | Serrana    | D.          | Saini       | sdsaini@terradotta.com         | sdsaini@terradotta.com       | 8-Jul-72  | F      | sdsaini                        |       |
| 10059          | 0             | 10011      | Haley      |             | Smith       | haley@test.terradotta.com      |                              | 7-May-91  | F      | haley@test.terradotta.com      |       |
| 10014          | 0             | 10006      | Jane       |             | Southworth  | janes@terradottafake.com       |                              | 21-Oct-93 | F      | janes@terradottafake.com       |       |
| 10001          | 0             | 10003      | Diedre     |             | Van Zandt   | diedrev@terradotta.com         |                              |           |        | diedrev@terradotta.com         |       |
| 10067          | 0             | 10008      | Mark       |             | Watney      | mwatney@terradotta.com         |                              | 5-Feb-95  | M      | mwatney@terradotta.com         | 1     |
| 10060          | 0             | 10011      | James      |             | Watts       | james@test.terradotta.com      |                              | 14-Nov-93 | M      | james@test.terradotta.com      |       |
| 10002          |               | 10003      | Ellis      |             | Zenith      | ellisz@terradottafake.com      |                              |           |        | ellisz@terradottafake.com      |       |
| 10026          | 0             | 10002      | Mollie     |             | Zimmer      | mollie.zimmer@terradotta.com   |                              | 15-Dec-90 | F      | mollie.zimmer@terradotta.com   |       |

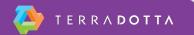

#### Permissions

- Correct permissions are required
- Permissions to search and review results are found in the "Applicant Admin" section of the permissions pane
- Data access object assignments will impact search results

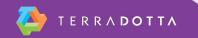

### Three types of queries

- Simple Search
- Advanced Search
- Locator Search

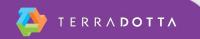

#### **Related Sessions**

#### Today at 4:25: Risk in Real Life

#### Tomorrow at 10:55: Query and Report Examples

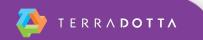

## Thank you!

Mark Landon markl@terradotta.com

Accessing Your Data: Queries and Reports

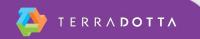